# **Impacto de la matemática en el contexto de las ciencias con software matemático en ecuaciones diferenciales**

# Leonsio **Ruiz-Moreno** Socorro **del Rivero-Jiménez**

Instituto Tecnológico Superior de Cajeme Departamento de Ciencias Básicas Carretera Internacional a Nogales km 2 s/n CP 85024, Cd. Obregón, Sonora. MÉXICO

> Tel + (52) (644) 410 86 50 correos electrónicos (email): lruiz@itesca.edu.mx srivero@itesca.edu.mx

Recibido 13-06-2018, aceptado 26-10-2018.

# **Resumen**

Este trabajo tiene la finalidad de describir el impacto de trabajar con la fase didáctica de la teoría de la Matemática en el Contexto de las Ciencias y con el uso de un software matemático, al realizar una investigación cuyo objetivo fue evaluar el desarrollo de habilidades operacionales de estudiantes de ingeniería, al resolver eventos contextualizados de la transformada de Laplace en el contexto de los circuitos eléctricos. Se aplicaron dos encuestas de opinión cuyos resultados indican que trabajar con una matemática contextualizada y con el uso de software les ayuda a los estudiantes, entre otras cosas, a entender mejor los procedimientos en matemáticas y ser más eficientes y eficaces para resolver problemas.

**Palabras clave:** tecnologías de la información y comunicación, software matemático, enseñanza tradicional, matemáticas en el contexto de las ciencias, estrategia didáctica.

### **Abstract**

## **(Impact of Mathematics in the Context of Science with Mathematical Software in Differential Equations)**

This work has the purpose of describing the impact of working with the didactic phase of the theory of mathematics in the

context of science and with the use of mathematical software when conducting a research whose objective was to evaluate the development of operational skills of engineering students, by solving contextualized events of the Laplace transform in electrical circuits. The results indicate that working with a contextualized mathematics and with the use of software helps students among other things to better understand the procedures in mathematics and be more efficient and effective in solving problems.

**Index terms:** information and communication technologies, mathematical software, traditional education, mathematics in the context of sciences, teaching strategy.

# **1. Introducción**

El presente trabajo forma parte de una investigación que se llevó a cabo en el Instituto Tecnológico Superior de Cajeme (ITESCA) que se encuentra ubicado en Ciudad Obregón, Sonora, México: el cual tuvo por objetivo evaluar el desarrollo de habilidades operacionales de estudiantes de ingeniería al resolver eventos contextualizados de la transformada de Laplace en el contexto de los circuitos eléctricos, al implementar actividades didácticas con el uso de un software matemático y la fase didáctica de la teoría denominada la Matemática en el Contexto de las Ciencias (MCC). La investigación fue de tipo comparativo entre dos grupos de alumnos uno, control y otro experimental, donde se diseñaron e implementaron, de acuerdo con la teoría de la MCC, eventos contextualizados que ambos grupos resolvieron: el grupo control de manera tradicional y el grupo experimental con estrategias didácticas con uso de software matemático. Los resultados indican que el uso de software matemático para prerrequisitos favorece el desarrollo de las habilidades operacionales en conceptos nuevos para resolver eventos de la transformada de Laplace en el contexto de los circuitos eléctricos; los cuales se pueden consultar en [1]. De manera adicional se aplicaron al grupo experimental dos encuestas de opinión las cuales se presentan en este trabajo, que tuvieron por objetivo medir el impacto: una de trabajar con la fase didáctica de la teoría de la MCC y la otra referente a trabajar con el uso de software matemático. En ambas encuestas se miden aspectos importantes que inciden en el aprendizaje de las matemáticas.

## **1.1. La Matemática en el Contexto de las Ciencias**

Un hecho conocido por la mayoría de las personas que están involucradas en la educación, es la problemática existente en el aprendizaje de las matemáticas en cualquier nivel educativo. Para el caso del nivel superior y en especial para las carreras del área de ingeniería, la matemática es considerada como una herramienta de utilidad con el fin de que el estudiante pueda hacer uso de ella para dar solución a problemas prácticos relacionados con su área de estudio, sin embargo, este fin u objetivo queda muy corto de lograrse como lo afirma Camarena [2]:

Teóricamente se estipula que la matemática en la ingeniería es una herramienta para las ciencias que las conforman. En atención a ello, los currícula exigen un cierto conocimiento en este terreno y presenta un contenido matemático que no está acorde a lo que se busca. Con relación a la enseñanza y la forma como se muestran los conceptos, las matemáticas se encuentran lejos de ser un instrumento y soporte para la ingeniería, sin olvidar el carácter formativo que ésta ofrece.

Un autor importante que ha contribuido en la solución de esta problemática a nivel superior es Patricia Camarena Gallardo, creadora de la Teoría denominada la Matemática en el Contexto de las Ciencias (MCC), la cual nace en 1982 en el Instituto Politécnico Nacional de México y reflexiona acerca de la relación que debe existir entre la matemática y las diferentes ciencias que la requieran. La teoría contempla cinco fases: la curricular (desde 1984), la didáctica (desde 1987), la epistemológica (desde 1988), la docente (desde 1990) y la cognitiva (desde 1992). En el salón de clases están presentes los contenidos de las cinco fases y estas interactúan entre sí en un ambiente social, económico y político; es decir, los cinco elementos no están aislados unos de los otros y tampoco son ajenos a las condiciones sociológicas de los actores del proceso educativo [15] (véase Fig. 1).

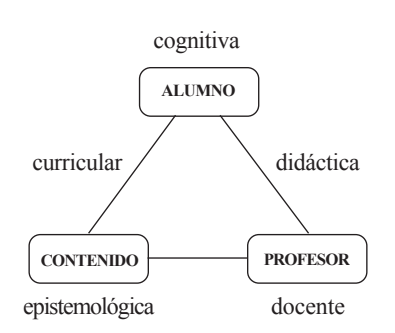

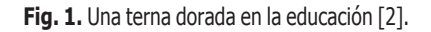

En especial la fase didáctica contempla un proceso metodológico para el desarrollo de las competencias profesionales, referidas a la resolución de eventos contextualizados. Incluye tres etapas: a) Presentar la estrategia didáctica de la matemática en contexto en el ambiente de aprendizaje; b) Implantar cursos extracurriculares en donde se lleven a cabo habilidades del pensamiento, habilidades metacognitivas y habilidades para aplicar heurísticas al resolver problemas, así como actividades para bloquear creencias negativas; c) Implementar un taller integral e interdisciplinario en los últimos semestres de los estudios de los alumnos, en donde se resuelvan eventos reales de la industria [3].

En la primera etapa se aplica una estrategia didáctica que tiene como objetivo lograr que el alumno adquiera y desarrolle habilidades para resolver problemas contextualizados, referentes a la vida real y a su profesión de estudio. Esta estrategia didáctica es denominada la Matemática en Contexto, la cual contempla nueve etapas, en las cuales, para su implementación el maestro debe seleccionar equipos formados por tres estudiantes con una característica especial, uno de ellos deberá ser el líder académico, otro el líder emocional y el tercero líder operativo.

Etapas de la matemática en contexto [3, p.6]

- 1. Identificar los eventos contextualizados.
- 2. Plantear el evento contextualizado.
- 3. Determinar las variables y las constantes del evento.
- 4. Incluir los temas y conceptos matemáticos necesarios para el desarrollo del modelo matemático y solución del evento.
- 5. Determinar el modelo matemático.
- 6. Dar la solución matemática del evento.
- 7. Determinar la solución requerida por el evento.
- 8. Interpretar la solución en términos del evento y disciplinas del contexto.
- 9. Presentar una matemática descontextualizada.

Con esta forma de trabajar con problemas de interés real para el alumno,se pasa de un proceso de enseñanza-aprendizaje centrado en la enseñanza a uno centrado en el aprendizaje, con lo cual se incrementa el factor motivacional generando a su vez condiciones para que el aprendizaje sea significativo, en la concepción de Ausubel [4].

Existen algunos investigadores que han trabajado en relación a esta teoría, entre ellos se puede mencionar a Muro [5], Olazábal [6], Trejo [7], De Pavia [8], Sauza [9], Alvarado [10], Rojas [11], Accostupa [12], Neira [13], Camarena y Flores [14], Camarena [2], [15], [16], quienes han mostrado bajo investigaciones que trabajar con una matemática contextualizada genera condiciones que mejoran el factor motivacional en el alumno y aprendizajes más significativos.

## **1.2. Las tecnologías de la información y comunicación en la educación superior**

La rápida evolución de las tecnologías de la información y la comunicación (TIC) han hecho necesaria la incorporación de herramientas tecnológicas como la computadora en el ámbito educativo, la cual sirve como un apoyo en el proceso de enseñanza-aprendizaje, ya que mediante ella se pueden diseñar estrategias didácticas que pueden ser detonadores para la motivación y el aprendizaje de los estudiantes. Solomon [17], presenta una explicación acerca de los beneficios de la computadora en la educación: la computadora tiene varias formas de introducirse en el proceso de enseñanza-aprendizaje, 1) como apoyo para las tareas que a diario se les pueden presentar a maestros y estudiantes, 2) como un tutor mecánico mediante el uso de programas educativos matemáticos, 3) en un contexto de mediación psicosocial intencionado, que se puede convertir progresivamente, en sí misma, en mediadora educativa, más allá del aprendizaje de los contenidos que proporciona la índole del programa utilizado.

En el caso del nivel superior las herramientas más comunes son las plataformas tecnológicas como la plataforma Moodle donde se favorece el intercambio de información y de participación entre los alumnos y el maestro; por ejemplo por medio de mensajería el alumno puede contactar al maestro para resolver dudas, enviar archivos para su corrección, puede mediante foros intercambiar ideas con otros estudiantes y el mismo maestro, etcétera.

Para el caso específico de las carreras del área de ingeniería y de manera concreta en las materias de matemáticas cada vez es más común el incorporar el uso de software matemático como GeoGebra, Derive, Maple, Matlab, Mathematica que, además de servir como auxiliares en los cálculos, permiten el desarrollo de procesos cognitivos [18].

El uso de las TIC en la enseñanza y aprendizaje rompe con el paradigma tradicional de enseñanza en el aula donde la parte activa la representa el maestro y la parte pasiva el alumno; este como mero receptor del conocimiento. Existen diversos estudios de investigación que han mostrado la ineficacia de la enseñanza tradicional ya que el conocimiento no es transferible de persona a persona, sino que este debe construirse. Al respecto Alanís [19], comenta que existen investigaciones que han mostrado que la enseñanza en forma tradicional, la cual supone una transferencia simple del conocimiento del profesor al alumno ha fracasado, debido que genera en el alumno un aprendizaje a corto plazo, es decir no significativo, en la concepción de Ausubel [4]. Algunas opiniones sobre el impacto que han tenido las TIC en la enseñanza son las siguientes.

Cabero [20, p. 82], señala que:

La llegada de las tecnologías de la información y la comunicación al sector educativo viene enmarcada por una situación de cambios (cambios en los modelos educativos, cambios en los usuarios de la formación, cambios en los escenarios donde ocurre el aprendizaje…), que no pueden ser considerados al margen de los cambios que se desarrollan en la sociedad relacionados con la innovación tecnológica, con los cambios en las relaciones sociales y con una nueva concepción de las relaciones tecnología-sociedad que determinan las relaciones tecnología-educación.

#### Camarena [21] menciona:

Las nuevas tecnologías han impactado de tal manera a la sociedad que es imposible prescindir de ellas, bien sea que la escuela, el aula o espacio didáctico, las tenga o no. Sin embargo, su utilización es la de mediadoras entre el docente, el saber (objeto de estudio) y el estudiante. Cada tecnología tiene su propio lenguaje y su propio canal para procesar y proporcionar la información; y de cada una de ellas, se pueden aprovechar sus posibilidades para promover y acompañar los procesos de enseñanza y de aprendizaje.

#### Villanueva [22] comenta:

El uso de la computadora es altamente deseable en la enseñanza y el aprendizaje de las ciencias y de la matemática en particular. Su incorporación a la enseñanza debe hacerse fundamentalmente para estimular la creatividad, el interés por el aprendizaje, la apropiación de los conocimientos, y fomentar el desarrollo intelectual.

Por último, Gómez y Mateos [23] afirman: solo mediante el análisis crítico de los medios de comunicación y las tecnologías de la información y la comunicación (TIC) como instrumentos que les dan forma y capacidad de desarrollo, es posible llevar a efecto una labor realmente formativa.

## **1.3. El software en la enseñanza de las matemáticas**

A continuación se presentan algunos antecedentes de las ventajas de hacer uso de un software matemático en el aprendizaje de las matemáticas.

Galdo y Cociña [24] describen una experiencia con el software "Mathematica". Donde establecen que el uso del software "favorece los procesos inductivos y la visualización de conceptos complejos. Permite comparar, verificar o refutar hipótesis, cambiar postulados y someterlos a prueba y conjeturar, apoyándose en la construcción de modelos".

Dávila *et al.* [25], realizaron una experiencia con el software "Derive" para que los estudiantes entrelazaran los conceptos matemáticos con los contenidos de otras asignaturas. Según estos autores, el software les proporcionó datos, gráficos, resultados que debieron interpretar para dar la solución y explicaciones al problema. Además, apuntaron que al usar el software se debe: (a) diseñar situaciones de aprendizaje donde el alumno o alumna desconozca si los resultados obtenidos están bien de forma inmediata; (b) diseñar prácticas que los obliguen a trabajar, a pensar, estudiar, para dar solución a los problemas y (c) fomentar la labor tutorial del profesor.

Fallad [26] realizó investigaciones con un software educativo orientado al aprendizaje centrado en el docente y al aprendizaje colaborativo. Entre los resultados obtenidos por Fallad, para el discente el uso de un software: (a) conlleva un impacto notable en el aprendizaje de la matemática, reflejado posteriormente en su desempeño profesional; (b) le facilita el aprendizaje, pues le proporciona herramientas para resolver problemas, incorporar estrategias de aprendizaje colectivo y el trabajo en equipo; y (c) le permite realizar analogías o extrapolaciones a otros problemas.

Por último, Cuicas, Debel, Casadei y Álvarez [27], presentaron un trabajo sobre la relación que existe entre el uso de estrategias instruccionales basadas en el software matemático Mathlab y el desarrollo de habilidades del pensamiento y mejoramiento en el aprendizaje de la asignatura Matemáticas II en los estudiantes de la carrera de Ingeniería Civil de la Universidad Centroccidental "Lisandro Alvarado" (UCLA). La investigación fue cuasi-experimental y usó para el contraste de hipótesis la prueba *t* de student para muestras relacionadas. Además se aplicaron dos pruebas, tres asignaciones, una lista de cotejo y una entrevista semiestructurada. Los datos recogidos se analizaron, utilizando estadística descriptiva, llegando a la conclusión de que: a) los conocimientos de los discentes mejoraron y b) estos pusieron en práctica sus procedimientos mejorando sus habilidades cognoscitivas y metacognitivas. Por lo tanto, el estudio aportó evidencias para usar el software matemático bajo una metodología constructivista.

# **2. Método de trabajo**

En la investigación se aplicaron dos encuestas de opinión al grupo experimental una respecto al impacto que les pudo haber generado el trabajar con la estrategia didáctica de la Matemática en Contexto (MC) de la teoría de la MCC y la otra respecto al trabajar con el uso del software Maple 13. El cuestionario sobre la estrategia didáctica de la Matemática en Contexto propia de la MCC, consiste en siete preguntas y el de uso de software maple de cinco.

De acuerdo al impacto en los estudiantes al trabajar con una estrategia didáctica nueva y el uso de software, es importante indagar acerca de cómo perciben los alumnos las siguientes características.

Para la estrategia didáctica de la Matemática en Contexto, por la forma de llevarse a cabo la estrategia de la Matemática en Contexto en el salón de clases y el foco de la investigación global, las características de análisis incluidas son:

- Trabajo en equipo
- Autonomía
- Motivación
- Habilidades procedimentales
- Importancia de la matemática

Para el uso del software Maple 13, como herramienta en prerrequisitos previos, junto con la Matemática en Contexto, las características de análisis establecidas son:

- Motivación
- Eficiencia para usar matemáticas
- Habilidades procedimentales
- Autonomía

Con estas características a indagar, se diseñaron dos cuestionarios cuya relación con la MC se muestra en Tabla 1 y Tabla 2.

## **2.1. Cuestionario sobre la estrategia didáctica de la MC**

- 1. ¿Consideras que tu motivación por aprender matemáticas se favorece con la resolución de eventos contextualizados? Esta pregunta pretende ver si consideran que los motiva la MC.
- 2. ¿Consideras que tus capacidades para aprender matemáticas se ven favorecidas con la resolución de eventos contextualizados? Con esta otra pregunta se busca identificar si sienten que con la MC tienen más habilidades para trabajar con matemáticas.
- 3. ¿Consideras que obtienes un conocimiento más real con la resolución de eventos contextualizados? El objetivo de esta pregunta es ver si sienten que adquieren un conocimiento con sentido a través de la MC.
- 4. ¿Consideras que el trabajar en equipo favorece tu aprendizaje de las matemáticas? El objetivo de esta pregunta es ver si sienten que la interacción de conocimiento entre ellos, la cual es parte de la MC, les favorece para aprender matemáticas.
- 5. ¿Consideras que el trabajar en la resolución de eventos contextualizados te ayuda a entender mejor los procedimientos en matemáticas? Con esta pregunta se pretende ver si sienten que trabajar con la MC les ayuda a adquirir destreza en el desarrollo de los procedimientos en matemáticas.

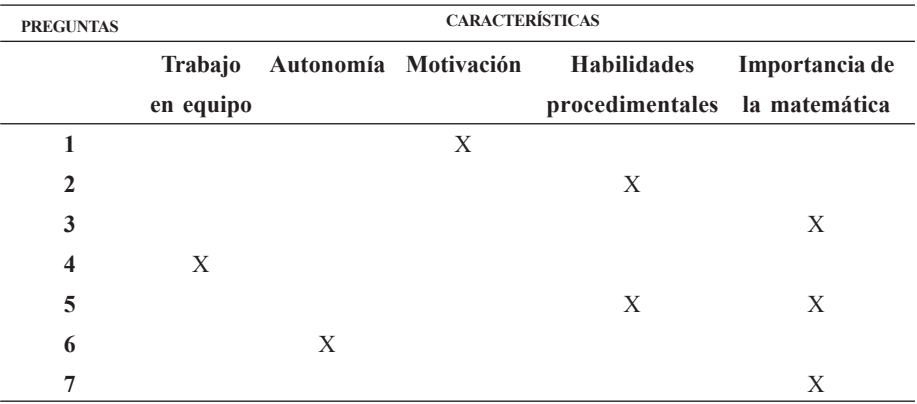

**Tabla 1.** Asociación entre preguntas del cuestionario sobre la MC y características de análisis.

- 6. ¿Consideras que el trabajo en la resolución de eventos contextualizados te da una mejor visión de los procesos matemáticos para que lo puedas hacer tú sólo? Con esta pregunta se pretende ver si sienten que con la MC adquieren habilidades para trabajar de manera autónoma.
- 7. ¿Consideras que el trabajo en la resolución de eventos contextualizados te ayuda a ver que si son importantes las matemáticas y quererlas estudiar? Con esta pregunta se pretende ver si la MC favorece a ver las matemáticas como una herramienta de utilidad.

### **2.2. Cuestionario sobre el uso de software**

- 1. ¿Te sientes más motivado(a) por aprender matemáticas con el uso del software maple? Esta pregunta pretende ver si los motiva el software maple.
- 2. ¿Consideras que tu capacidad en la realización de operaciones matemáticas se ven favorecidas con el uso del software maple? Esta pregunta tiene la intención de ver si sienten una mejora en los desarrollos procedimentales con el software.
- 3. ¿Consideras que con el uso del software maple resuelves los problemas con menos tiempo? Esta pregunta pretende ver si con el uso del software maple se sienten más eficientes para resolver problemas.
- 4. ¿Consideras que con el uso del software maple se mejora tu capacidad para lograr resolver los problemas? Esta pregunta pretende ver si con el uso del software maple se sienten más eficaces para resolver problemas.
- 5. ¿Consideras que el uso del software maple tú solo puedes aprender matemáticas? Con esta pregunta se pretende ver si con el software adquieren habilidades para trabajar de manera autónoma.

# **3. Resultados**

### **Análisis de las respuestas de las encuestas**

Resultados sobre la opinión de los alumnos sobre la fase didáctica de la Matemática en el Contexto de las Ciencias.

**Tabla 2.** Asociación entre preguntas del cuestionario sobre la MC y características de análisis.

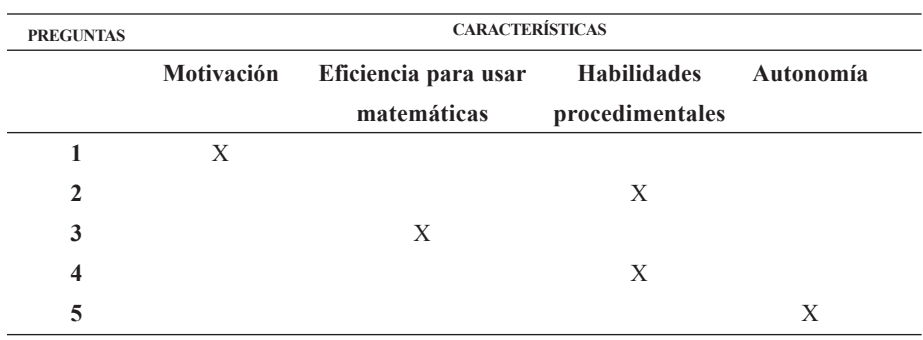

**Tabla 3.** Resultados de la encuesta sobre la MCC del grupo experimental.

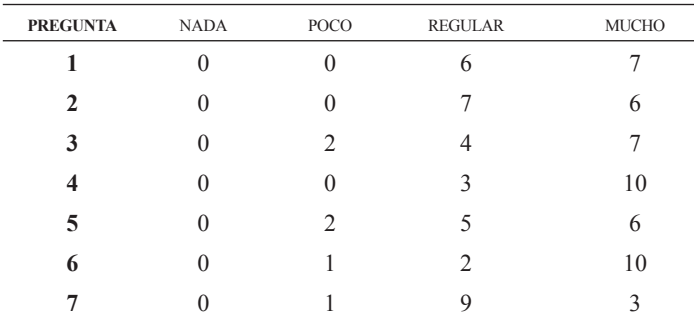

El número de alumnos del grupo experimental que contestó la encuesta son 13, en la Tabla 3, se muestran los resultados en forma tabular.

Como puede apreciarse, tener impacto nulo no se presenta en alguna de las siete preguntas formuladas en la encuesta, los impactos varían en los valores de poco, regular y mucho, siendo más significativos en regular y mucho. En concreto, la

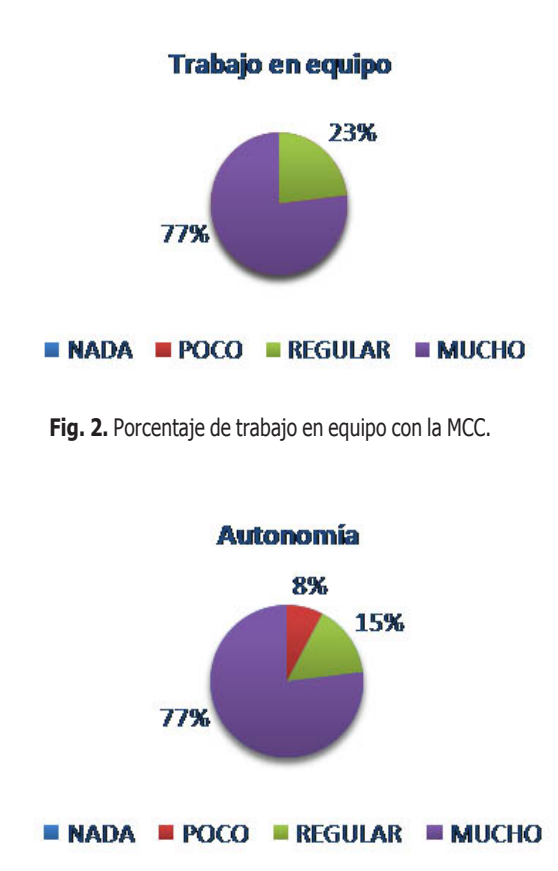

**Fig. 3.** Porcentaje de trabajo autónomo con la MCC.

encuesta revela que los estudiantes perciben a la MCC, como una estrategia que les desarrolla habilidades de trabajo en equipo y habilidades de trabajo autónomo como se puede mostrar en porcentajes en la Fig. 2 y Fig. 3. Posteriormente un mayor impacto lo tiene el desarrollo motivacional y de habilidades procedimentales (véase Fig. 4 y Fig. 5). Con respecto a si los estudiantes ven con la MCC a las matemáticas más importantes como para estudiarlas, la mayoría se pronunció a favor de la opción regular, como se muestra en la Fig. 6.

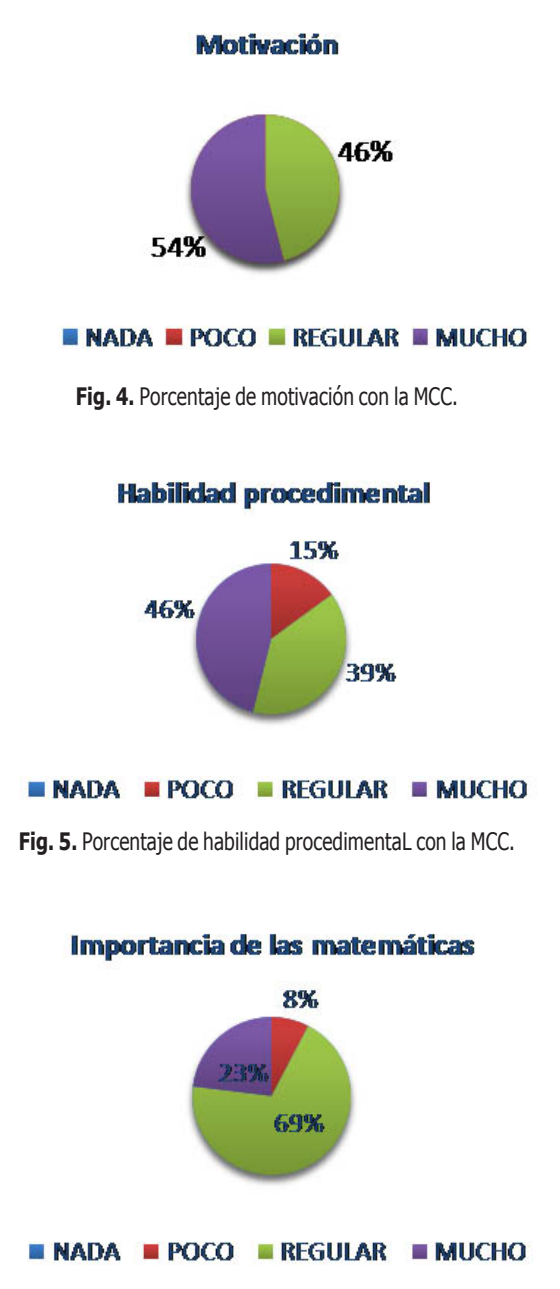

**Fig. 6.** Porcentaje de interés en la matemática con la MCC.

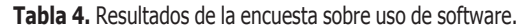

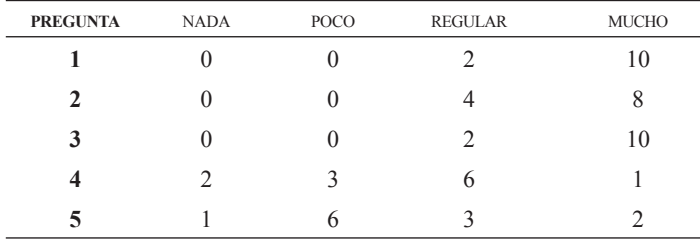

#### **Resultados sobre la opinión de los alumnos sobre el uso del software maple 13**

El número de alumnos del grupo experimental que contestaron la encuesta son 12, en la Tabla 4 se muestran los resultados.

Los impactos varían en el rango de valores de nada, poco, regular y mucho, siendo en su mayoría, más significativos en regular y mucho. En particular la encuesta revela que con

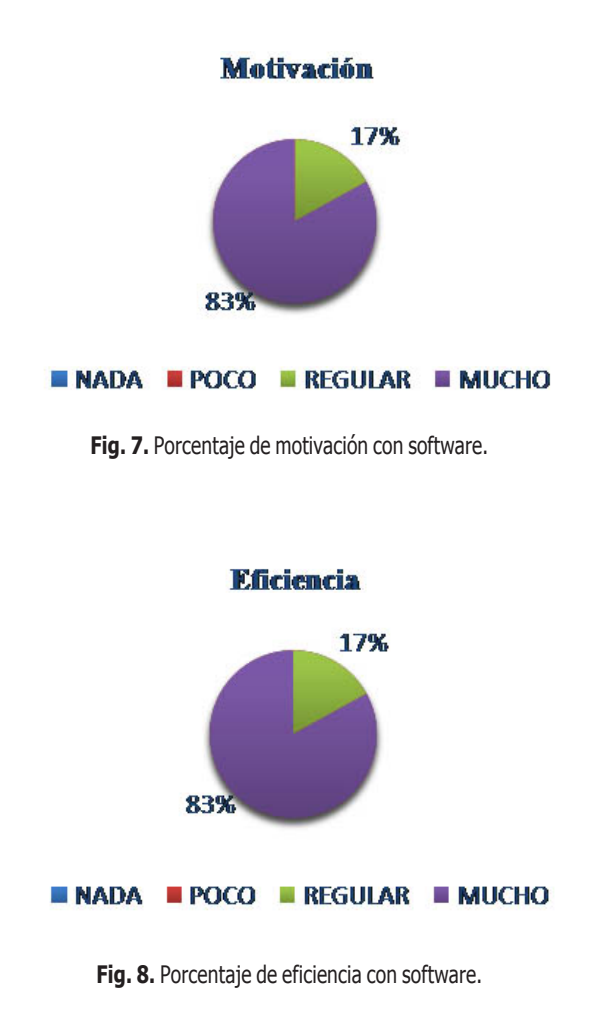

el uso del software maple 13, los alumnos se sienten más motivados por aprender matemáticas y son más eficientes en resolver problemas, los porcentajes se muestran en la Fig. 7 y Fig. 8. Posteriormente un mayor impacto lo tiene el desarrollo de habilidades procedimentales, como se muestra en la Fig. 9 y a diferencia de la encuesta de la MCC, el aprender matemáticas de manera autónoma se distribuye en los cuatro valores cayendo la mayor parte en nada y poco (véase Fig. 10).

### **4. Conclusiones**

Según la opinión expresada en las encuestas, los porcentajes del 54% y el 83% para la medida de "mucho" sobre la "motivación", permiten concluir que el trabajar con medios didácticos diferentes al tradicional como implementar la fase didáctica de la teoría de la MCC y la incorporación de la tecnología en el aula, motiva el interés de los estudiantes por aprender. Asimismo, el 77% a la medida de "mucho" con la estrategia didáctica

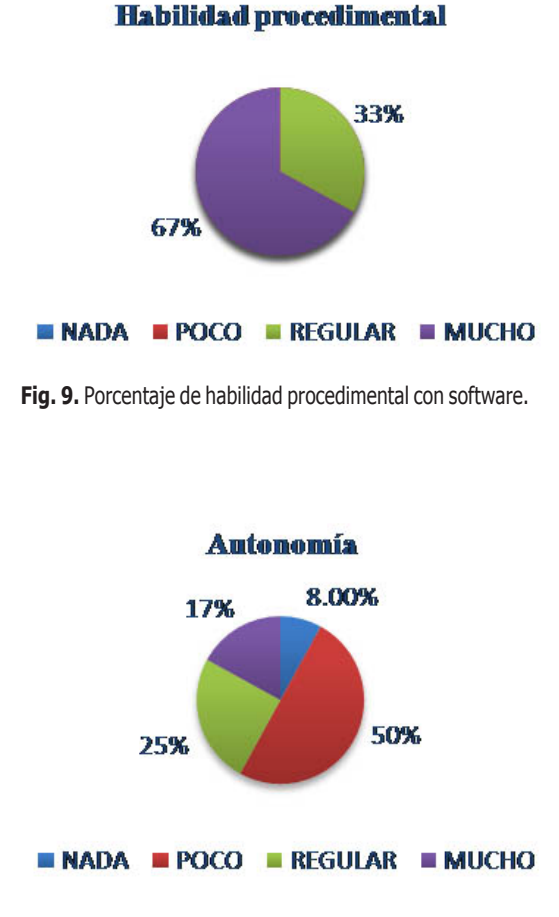

**Fig. 10.** Porcentaje de trabajo autónomo con software.

de la MC, indica que el trabajo en equipo lo consideran de beneficio para su aprendizaje. El 77% de los estudiantes perciben que la didáctica del contexto les favorece el trabajo autónomo, mientras que el 50% considera que la tecnología poco favorece el trabajo autónomo.

El 83% de los estudiantes expresan que con la tecnología para prerrequisitos, se sienten más eficientes al resolver problemas, que es una de las funciones más importantes de la matemática en las ingenierías.

Los porcentajes sobre las habilidades procedimentales describen que con la estrategia didáctica de la MC el 46% de los estudiantes consideran que se les desarrollan, mientras que el 67% de los estudiantes, opinan que el uso de la tecnología les ayuda a desarrollar estas habilidades. Por otro lado, el 69% de los alumnos declaran sobre la importancia de la matemática para resolver problemas de su profesión.

Resultados similares en cuanto al uso de la tecnología obtuvieron, por un lado, la investigación de Guedez [28] el cual presenta una investigación sobre el aprendizaje de funciones reales utilizando un software educativo, donde concluye en parte que la implementación de tutoriales con el uso de software permitió a los estudiantes mejorar su rendimiento académico, además de ser más activos, creativos, participativos y autónomos. Por otro lado, Costa, Di, y Vacchino [29] trabajaron en la materia de Cálculo Integral y Vectorial de una y varias variables en la Universidad Nacional de la Plata en Argentina, donde usaron el software Maple como herramienta de cálculo, manipulación y visualización matemática para resolver problemas en las áreas de ciencias e ingeniería donde se concluye que:

*Trabajar en el aula con materiales distintos a los tradicionales, motiva el interés de los alumnos y estimula la actividad intelectual, dado que el proceso por el cual las personas construyen representaciones mentales es beneficiado si se le presentan imágenes que puedan interpretar, manipular, experimentar y extraer conclusiones de las mismas. Además, la incorporación de tecnología en el aula, favorece la participación activa de los estudiantes, la reflexión crítica, el trabajo grupal, la interacción con los docentes, en definitiva, redunda en el proceso de enseñanza y aprendizaje.*

Una investigación que difiere en parte con esta es la de Escudero *et al*. [30], quienes presentaron un estudio en el primer congreso internacional de educación mediada con tecnologías sobre la influencia de la tecnología en las asignaturas de Cálculo Diferencial y Estadística Descriptiva; donde se encontró que estadísticamente no se obtuvieron diferencias significativas entre el grupo de control y el experimental del efecto de la tecnología en el aprendizaje de las materias mencionadas, sin embargo, el estudio descriptivo y cualitativo pone en evidencia una tendencia al mejoramiento del aprendizaje del cálculo y de la estadística cuando se utilizan los medios computacionales como herramientas o medios cognitivos para el desarrollo del pensamiento matemático.

## **Referencias**

- [1] L. Ruiz, P. Camarena, S. del-Rivero, "Prerrequisitos deficientes con software matemático en conceptos nuevos: Transformada de Laplace," *Revista Mexicana de Investigación Educativa*, vol. 21, núm. 69, pp. 349-383, 2014. Disponible en http://www.scielo.org.mx/scielo. php?script=sci\_arttext&pid=S1405-66662016000200349
- P. Camarena, El currículo de las matemáticas en ingeniería, [2] *Memorias de las Mesas redondas sobre definición de líneas de investigación en el IPN*, México, 1984.
- [3] P. Camarena, "Teoría de la Matemática en el Contexto de las Ciencias," *Actas del III Coloquio Internacional sobre Enseñanza de las Matemáticas*, Conferencia Magistral, 2008, pp. 83-107, Lima, Perú, Pontificia Universidad Católica del Perú. Disponible en http:// irem.pucp.edu.pe/162/iii-coloquio-internacional-sobreensenanza-de-las-matematicas
- D. Ausubel, *Psicología educativa: Un punto de vista* [4] *cognoscitivo*, México: Trillas, 1976.
- [5] C. R. Muro, "Análisis del conocimiento del estudiante relativo al campo conceptual de la serie de Fourier en el contexto de un fenómeno de transferencia de masa," Tesis Doctoral, IPN, México, 2004.
- [6] C. Olazábal, "Categorías en la traducción del lenguaje natural al algebraico de la matemática en contexto," Tesis de Maestría en Ciencias en Matemática Educativa del Centro de Investigación en Ciencia Aplicada y Tecnología Avanzada del Instituto Politécnico Nacional, México, 2005.
- E. Trejo, "La Ecuación Diferencial en el Contexto de las [7] Reacciones Químicas de primer Orden," Tesis en Maestría en Orientación Educativa de la Universidad Autónoma del Estado de Hidalgo, México, 2005.
- [8] P. De-Pavia, "Desarrollo de habilidades del pensamiento para la matemática en el contexto de las ciencias," Tesis de Maestría en Ciencias en Matemática Educativa, Centro de Investigación en Ciencia Aplicada y Tecnología Avanzada del Instituto Politécnico Nacional, México, 2006.
- T. M. Souza, "Una propuesta didáctica del análisis [9] matemático en el contexto de la ingeniería de control," Tesis de Maestría en Orientación Educativa, Universidad Autónoma del Estado de Hidalgo, México. 2006.
- [10] P. Y. Alvarado, "Análisis del significado de la solución de las ecuaciones diferenciales lineales en la volatización

de compuestos orgánicos," Tesis de Maestría en Orientación Educativa, Universidad Autónoma del Estado de Hidalgo, México, 2008.

- [11] B. J. Rojas, "Aplicación de los campos de Galois en el contexto de la corrección y detección de errores en comunicaciones basadas en los códigos BCH, con un enfoque didáctico," Tesis de Maestría en Telecomunicaciones, México: Instituto Politécnico Nacional, 2008.
- [12] H. J. Accostupa, "Propuesta didáctica para las funciones sinusoidales de la forma f(x)=A+BSen(Cx+D) en el contexto de los circuitos eléctricos del área de la Ingeniería," Tesis de Magíster en Enseñanza de las Matemáticas, Pontificia Universidad Católica del Perú, 2009.
- [13] F. V. Neira, "Modelación de problemas contextualizados usando sistemas de ecuaciones lineales con dos variables: basado en el enfoque de la Matemática en el Contexto de las Ciencias," Tesis de Magíster en Enseñanza de las Matemáticas, Pontificia Universidad Católica del Perú, 2012.
- [14] P. Camarena, A. I. P. Flores, "La interdisciplinariedad: nivel superior. Colección: Experiencias de investigación. Tomo III," en Procesos de enseñanza y aprendizaje: estudios en el ámbito de la educación media superior y superior, Coordinadores: Gutiérrez R. D., Ceniceros D. C., Monárrez V. H. pp. 150- 167. Red Durango de Investigadores Educativos A. C., México, 2012.
- [15] P. Camarena, Etapas de las matemáticas en el contexto de la ingeniería, Reporte del proyecto de investigación, México: ESIME-IPN, 2000.
- [16] P. Camarena, "A treinta años de la teoría educativa Matemática en el Contexto de las Ciencias," *Revista Innovación Educativa*, vol. 13, núm. 62, pp. 17-44, 2013.
- [17] C. Solomon, *Entornos de aprendizaje con ordenadores*, Barcelona, España: Paidós, 1987.
- [18] R. M. García, P. Camarena, "La tecnología como herramienta cognitiva en la matemática contextualizada," *Memorias del IX Congreso Nacional de Investigación Educativa*, Mérida, Yucatán: COMIE. 2007. Disponible en http:// www.comie.org.mx/congreso/memoriaelectronica/v09/
- [19] J. A. Alanís, "La predicción. Un hilo conductor para el rediseño del discurso escolar del cálculo," Tesis Doctoral, CINVESTAP-IPN, México. 1996.
- [20] J. Cabero, "Las nuevas tecnologías en la actividad universitaria," Pixel-Bit: Revista de medios y educación, núm. 20, pp. 81-100, 2003. Disponible en http:// dialnet.unirioja.es/servlet/articulo?codigo=310497
- [21] P. Camarena, Guía para el diseño didáctico, Reporte de Investigación, México: DINME-SA-IPN, 2006.
- [22] Y. Villanueva, "Tendencias actuales en la enseñanzaaprendizaje de las matemáticas y la utilización de las nuevas

tecnologías de la información y las comunicaciones en la educación," En J. Lezama, M. Sánchez, J. G. Molina (Eds.), Acta Latinoamericana de Matemática Educativa (pp. 701- 706). México: Comité Latinoamericano de Matemática Educativa A. C., 2005.

- [23] J. Gómez, S. Mateos, "Retos educativos en la sociedad de la información y la comunicación," Revista latinoamericana de tecnología educativa, vol. 1, núm. 1, pp. 9-22, 2002. Disponible en http://mascvuex.unex.es/ revistas/index.php/relatec/article/viewFile/497/395
- [24] C. Galdo, A. Cociña, "Matemática III con Mathematica en la UCA," En Cruz C., Serres Y., Bayer W., Mosquera J. y Millán O. (Eds.), Memorias III Congreso Iberoamericano de Educación Matemática (pp. 667-669). Caracas, Venezuela: FAPUVA-UCV, 1998.
- [25] N. Dávila, J. Hernández, D. García, M. Martel, E. Gómez, F. Vásquez, El uso del ordenador en las matemáticas para la economía y la empresa: Una experiencia en la Universidad de las Palmas de de Gran Canaria, 1998.
- [26] J. Fallad, "Software educativo para la asignatura de matemática I de nivel de licenciatura," *Memorias del Simposio Internacional del TIC en la Educación 1999*, Sociedad Mexicana de Computación en la Educación (SOMECE), 1999.
- [27] M. Cuicas, E. Debel, L. Casadei, Z. Álvarez, "El software matemático como herramienta para el desarrollo de habilidades del pensamiento y mejoramiento del aprendizaje de las matemáticas," *Actualidades Investigativas en Educación*, vol. 7, núm. 2, pp. 1-34, 2007. Disponible en http://www.redalyc.org/html/447/ 44770209/
- [28] M. Guedez, "El aprendizaje de funciones reales con el uso de un software educativo: una experiencia didáctica con estudiantes de educación de la ULA-Táchira," *Acta Pedagógica*, vol. 14, núm. 1, pp. 38-49, 2005. Disponible en https://dialnet.unirioja.es/servlet/articulo?codigo =2968990
- [29] V. Costa, M. Vacchino, "Material educativo digital como recurso didáctico para el aprendizaje del cálculo integral y vectorial," *Revista Iberoamericana de Educación Matemática*, núm. 21, pp. 173-185, 2010. Disponible en http://www.fisem.org/www/union/revistas/2010/21/ Union\_021\_018.pdf
- [30] R. Escudero, H. Llinas, V. Obeso, C. Rojas, "Influencia de la tecnología en el aprendizaje de las asignaturas: cálculo diferencial y estadística descriptiva," *Zona próxima: revista del Instituto de Estudios Superiores en Educación*, núm. 6, pp. 94-105, 2005. Disponible en https:// dialnet.unirioja.es/servlet/articulo?codigo=2503188